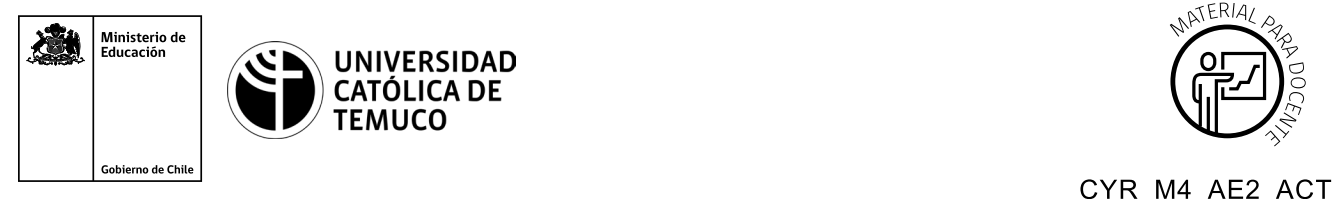

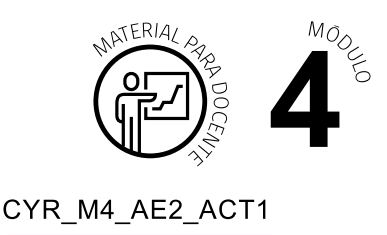

# **Pauta de Corrección de Actividad de Aprendizaje**

# **Conversión de sistemas numéricos binario, decimal y hexadecimal**

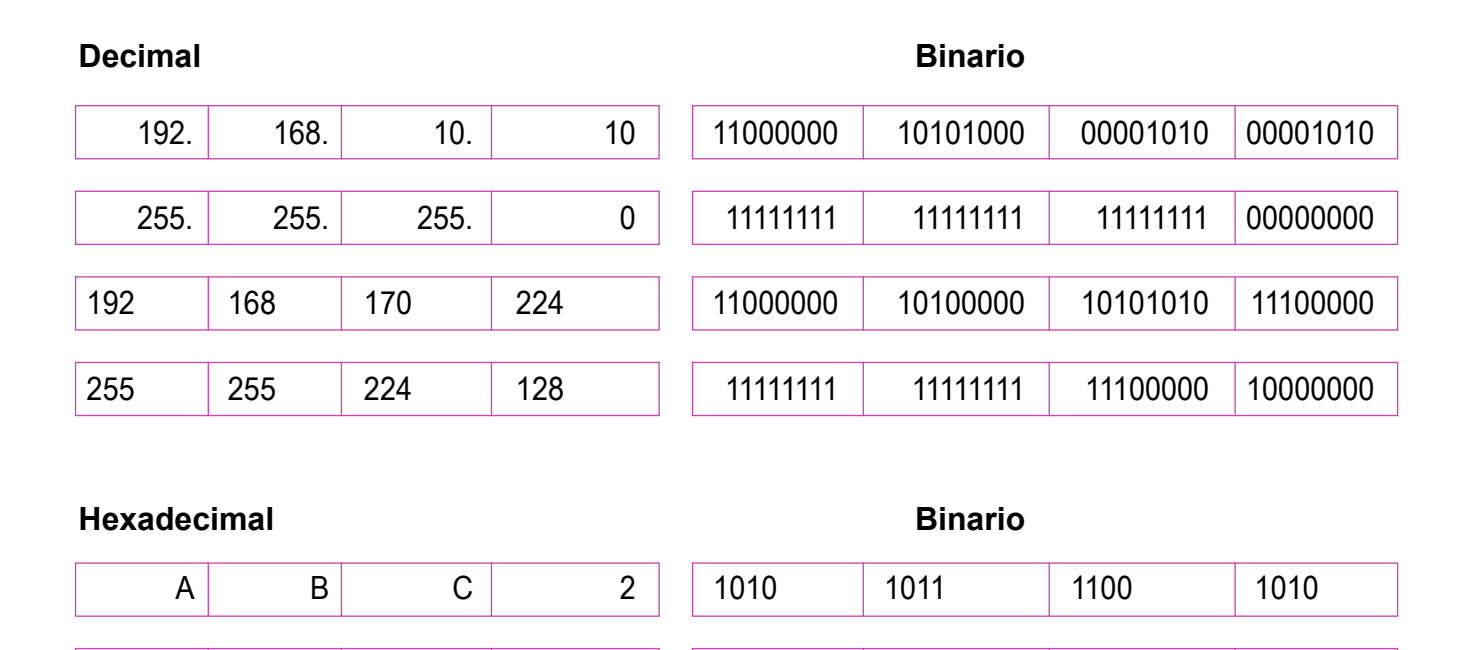

F | A | C | 9 | | | 1111 | 1010 | 1100 | 1001

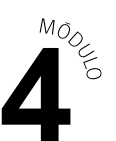

# **Subredes IPv4 e IPv6** ENLACE 1

#### **IPV4 SR 1**

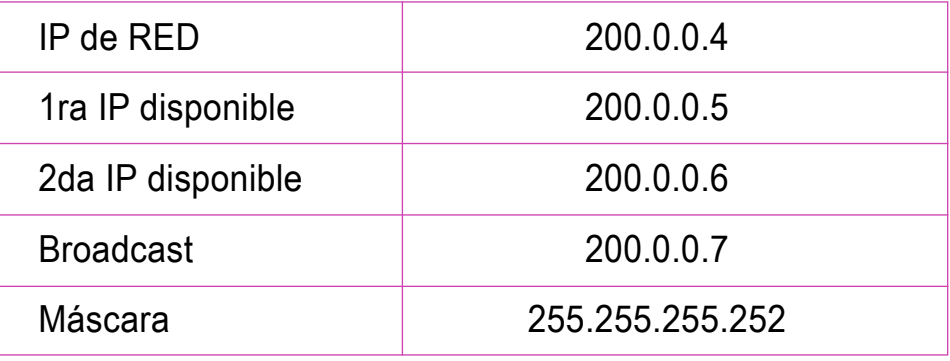

# **IPV6 SR 1**

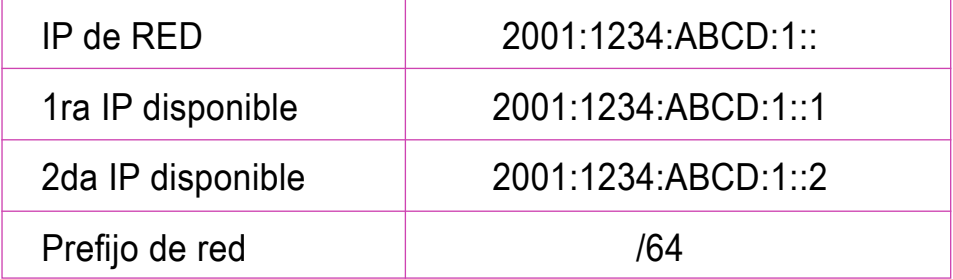

# RED 1

# **IPV6 SR 2**

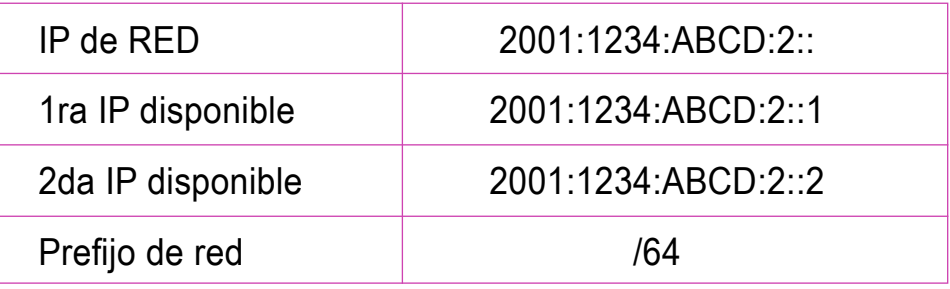

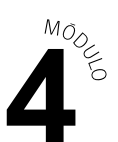

# ENLACE 2

#### **IPV4 SR 10**

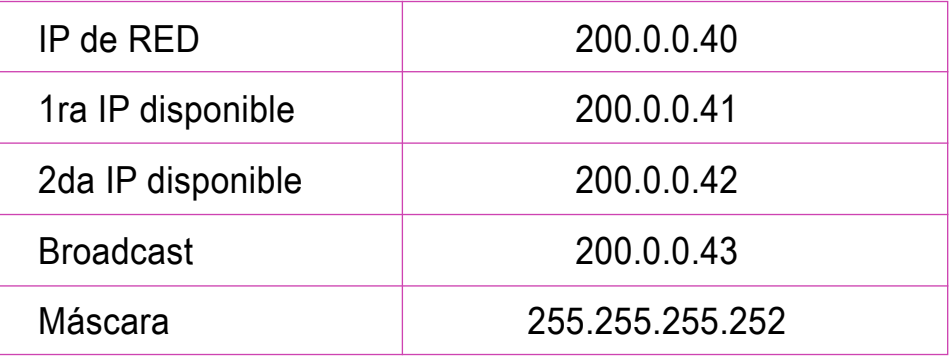

# **IPV6 SR 10**

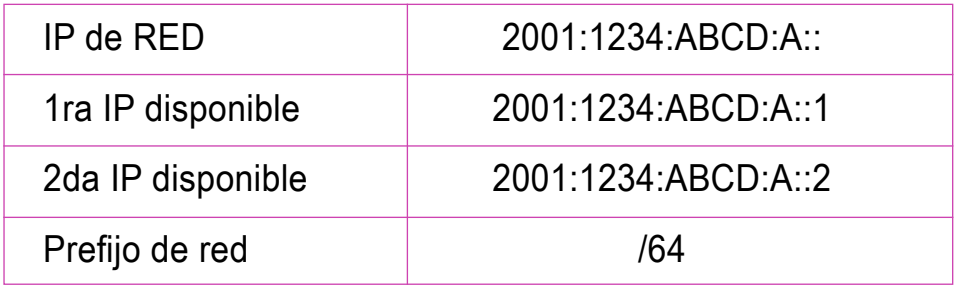

# RED 2

# **IPV6 SR 12**

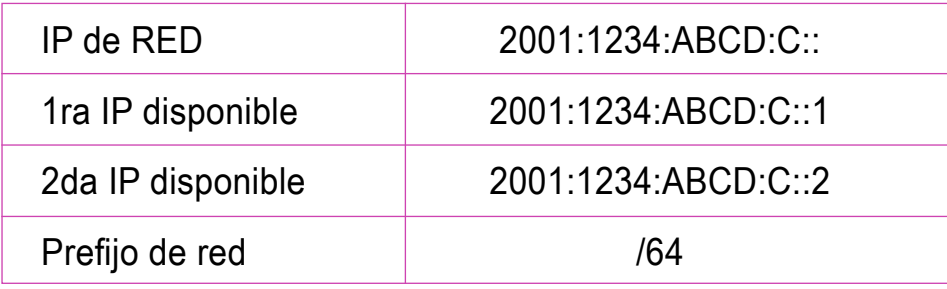

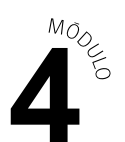

# VLSM IPV4

RED 1

# **IPv4 100 HOST**

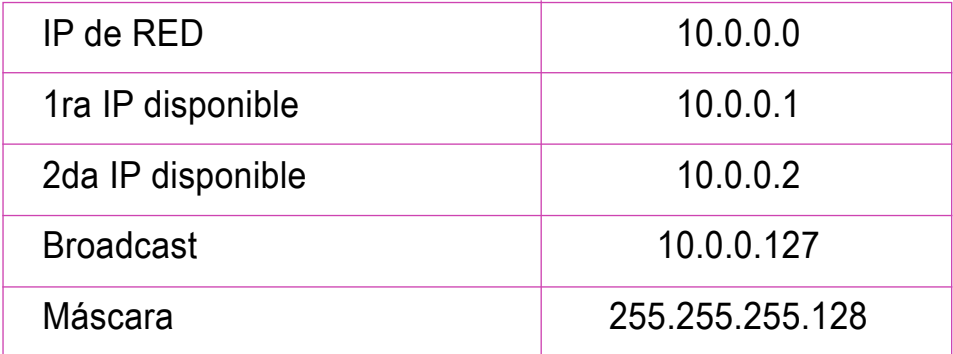

#### RED 2

 $\textcircled{\scriptsize{(}}$ 

#### **IPv4 50 HOST**

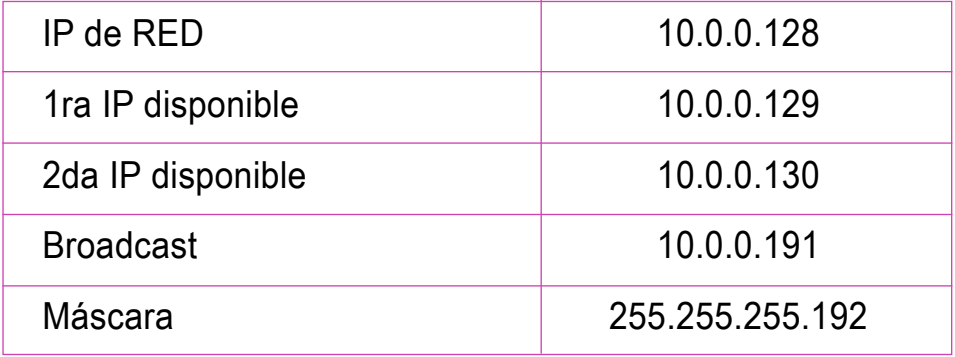